<span id="page-0-1"></span>

**jackknife postestimation** - Postestimation tools for jackknife

[Postestimation commands](#page-0-0) [predict](#page-1-0) [margins](#page-1-1) [Also see](#page-1-2)

## <span id="page-0-0"></span>**Postestimation commands**

The following postestimation commands are available after jackknife:

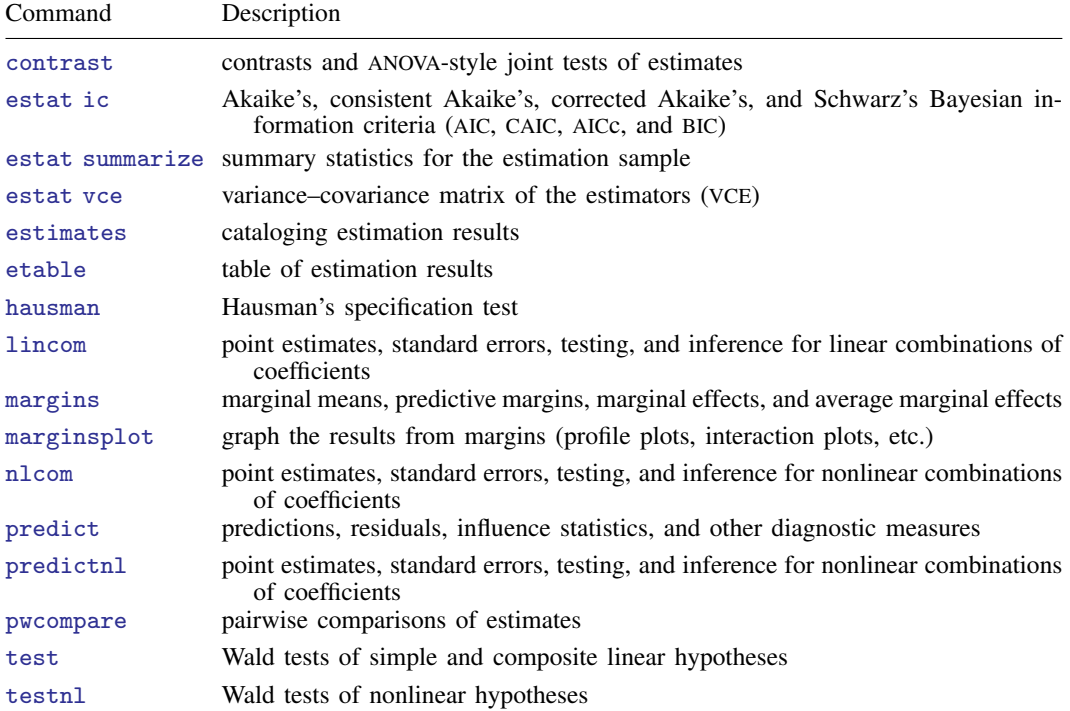

The postestimation command is allowed only if it may be used after *command*.

## <span id="page-1-0"></span>**predict**

<span id="page-1-1"></span>The syntax of predict (and whether predict is even allowed) following jackknife depends on the *command* used with jackknife.

## **margins**

<span id="page-1-2"></span>The syntax of margins (and whether margins is even allowed) following jackknife depends on the *command* used with jackknife.

## **Also see**

- [R] **[jackknife](https://www.stata.com/manuals/rjackknife.pdf#rjackknife)** Jackknife estimation
- [U[\] 20 Estimation and postestimation commands](https://www.stata.com/manuals/u20.pdf#u20Estimationandpostestimationcommands)

Stata, Stata Press, and Mata are registered trademarks of StataCorp LLC. Stata and Stata Press are registered trademarks with the World Intellectual Property Organization of the United Nations. StataNow and NetCourseNow are trademarks of StataCorp LLC. Other brand and product names are registered trademarks or trademarks of their respective companies. Copyright (c) 1985–2023 StataCorp LLC, College Station, TX, USA. All rights reserved.

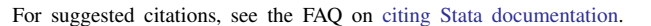

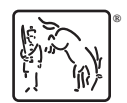